## **OnGraphCorrectionSave**

## OnGraphCorrectionSave event

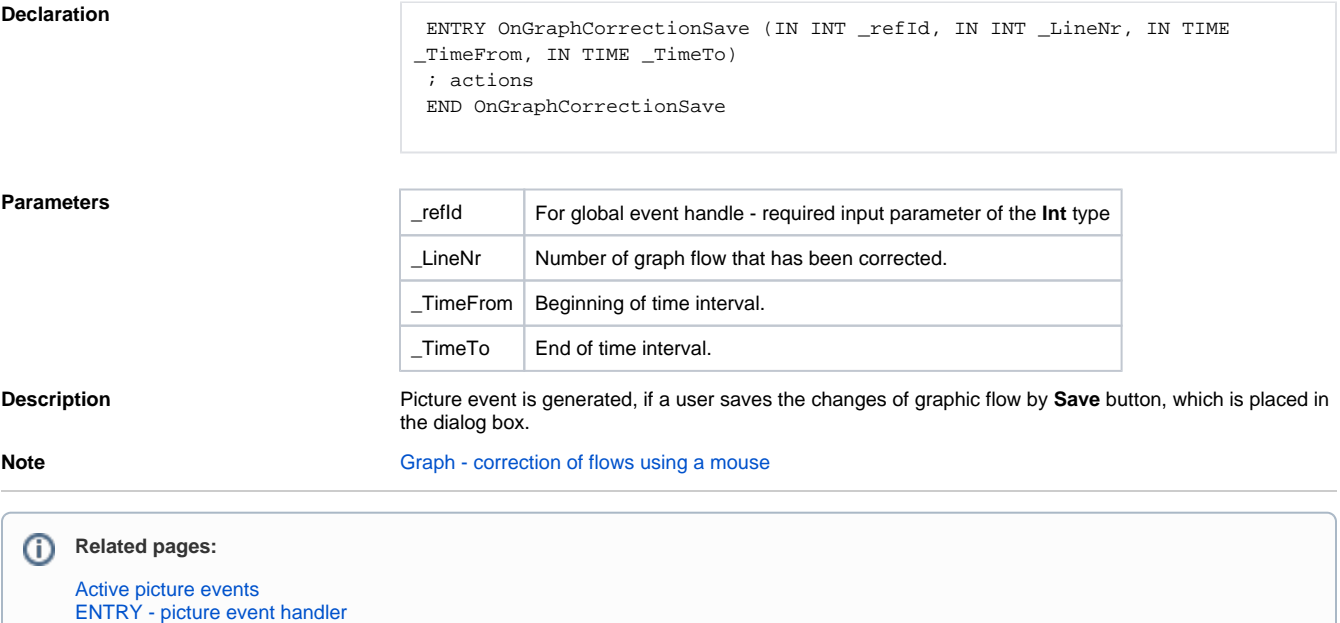

[%HI\\_GraphCorrectionStart](https://doc.ipesoft.com/display/D2DOCV21EN/HI_GraphCorrectionStart) [%HI\\_GraphGetLineData](https://doc.ipesoft.com/display/D2DOCV21EN/HI_GraphGetLineData) **[OnGraphCorrectionStop](https://doc.ipesoft.com/display/D2DOCV21EN/OnGraphCorrectionStop)**